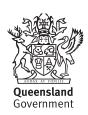

## Nominate a royalty administrator for QRO Online

## About this form and QRO Online

QRO Online is Queensland Revenue Office's (QRO) online lodgement system. Royalty clients use it to lodge returns and view payment history.

Complete this form the first time you nominate a royalty administrator for QRO Online for a royalty client.

An administrator can:

- prepare and save returns in draft
- lodge returns, and view past lodgements
- view payment history
- view and change royalty client address and bank account details
- · add and remove royalty administrators and users.

## How to lodge your form

Email: royalty@treasury.qld.gov.au

Post: Royalty Team

Queensland Revenue Office

GPO Box 5806 Brisbane QLD 4001 For enquiries, call 1300 300 734.

| Part A —                                       | Identification                                              |                               |  |  |  |  |  |  |
|------------------------------------------------|-------------------------------------------------------------|-------------------------------|--|--|--|--|--|--|
| Provide the foll                               | owing details for the royalty client.                       |                               |  |  |  |  |  |  |
| Royalty client n                               | umber                                                       |                               |  |  |  |  |  |  |
| Royalty client n (full name)                   | ame                                                         |                               |  |  |  |  |  |  |
| ABN (if applica                                | ble) ACN                                                    |                               |  |  |  |  |  |  |
| Part B —                                       | Approver details                                            |                               |  |  |  |  |  |  |
| A person of app                                | propriate standing within the royalty client's organisation | must approve this nomination. |  |  |  |  |  |  |
| Structure                                      | Approver                                                    |                               |  |  |  |  |  |  |
| Company                                        | Director or company secretary                               |                               |  |  |  |  |  |  |
| Partnership                                    | Partner                                                     |                               |  |  |  |  |  |  |
| Trust                                          | Trustee for the trust                                       |                               |  |  |  |  |  |  |
|                                                | • Director or company secretary of the trustee, where t     | trustee is a company          |  |  |  |  |  |  |
| Individual                                     | That individual                                             |                               |  |  |  |  |  |  |
| First name Middle names                        |                                                             |                               |  |  |  |  |  |  |
|                                                |                                                             |                               |  |  |  |  |  |  |
| Family name                                    |                                                             | Date of birth                 |  |  |  |  |  |  |
|                                                |                                                             | 1 1                           |  |  |  |  |  |  |
| Position title                                 |                                                             |                               |  |  |  |  |  |  |
|                                                |                                                             |                               |  |  |  |  |  |  |
| QRO client number (if known)  Telephone number |                                                             | Mobile number                 |  |  |  |  |  |  |
|                                                |                                                             |                               |  |  |  |  |  |  |

**Email address** 

## Part C — Royalty administrator details

Complete the details below if administrator and approver are different. The administrator must have created a QRO Online account that can be linked to the royalty client account before this form can be lodged.

| Commencement date (T                                                   | his cannot be a past date.) | /                       | /                              |               |                   |         |
|------------------------------------------------------------------------|-----------------------------|-------------------------|--------------------------------|---------------|-------------------|---------|
| First name                                                             |                             | Middle names            |                                |               |                   |         |
|                                                                        |                             |                         |                                |               |                   |         |
| Family name                                                            |                             |                         | Date                           | of birth      |                   |         |
|                                                                        |                             |                         |                                | /             | /                 |         |
| Position title                                                         |                             |                         |                                |               |                   |         |
|                                                                        |                             |                         |                                |               |                   |         |
| QRO client number (if known) Telephone number                          |                             |                         |                                | Mobile nı     | ımber             |         |
|                                                                        |                             |                         |                                |               |                   |         |
| Email address                                                          |                             |                         |                                |               |                   |         |
|                                                                        |                             |                         |                                |               |                   |         |
| L<br>Administrator's signatu                                           |                             | Date                    |                                |               |                   |         |
| Administrator 3 Signature                                              |                             |                         |                                |               | 1 1               |         |
| Provide a list of the ope                                              | rations that the admin      | istrator is approved to | arrass Saa                     | the Povalties |                   |         |
| for more information.                                                  | rations that the admin      | istrator is approved to | access. See                    | the Royallies | QNO Omme use      | i guide |
| Access                                                                 | Operation name              |                         |                                |               |                   |         |
|                                                                        | All registered operations   |                         |                                |               |                   |         |
|                                                                        |                             |                         |                                |               |                   |         |
|                                                                        |                             |                         |                                |               |                   |         |
|                                                                        |                             |                         |                                |               |                   |         |
|                                                                        |                             |                         |                                |               |                   |         |
|                                                                        |                             |                         |                                |               |                   |         |
|                                                                        |                             |                         |                                |               |                   |         |
|                                                                        |                             |                         |                                |               |                   |         |
|                                                                        |                             |                         |                                |               |                   |         |
| Part D — Appro                                                         | ver declaration             |                         |                                |               |                   |         |
| I declare that:                                                        |                             |                         |                                |               |                   |         |
| the information given                                                  |                             |                         |                                |               | 1                 |         |
| <ul><li>I am authorised to ad</li><li>the royalty administra</li></ul> |                             |                         |                                |               | y client          |         |
| <ul> <li>I understand that once<br/>a Form R04.2.</li> </ul>           |                             | •                       |                                |               | sers without lodg | ging    |
| Name                                                                   |                             |                         | Position title (if applicable) |               |                   |         |
|                                                                        |                             |                         |                                |               |                   |         |
| Signature                                                              |                             |                         | Date                           |               |                   |         |
|                                                                        |                             |                         | /                              |               |                   |         |

Queensland Revenue Office is collecting the information requested in this form for the purposes of administering Queensland state revenue. This is authorised by the *Mineral Resources Act 1989*, *Tax Administration Act 2001*, the *Petroleum and Gas (Production and Safety) Act 2004* and/or their supporting Regulations (collectively, the legislation). Your information will not be disclosed without your consent, except in circumstances outlined in the legislation or as otherwise authorised by law. It will be held in accordance with the confidentiality provisions of the legislation and may be published in an aggregate form.